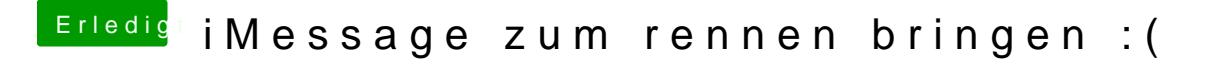

Beitrag von the\_viking90 vom 7. Juli 2018, 13:28

Was hast du denn bisher gemacht für iCloud zum laufen zu bekommen?